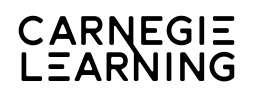

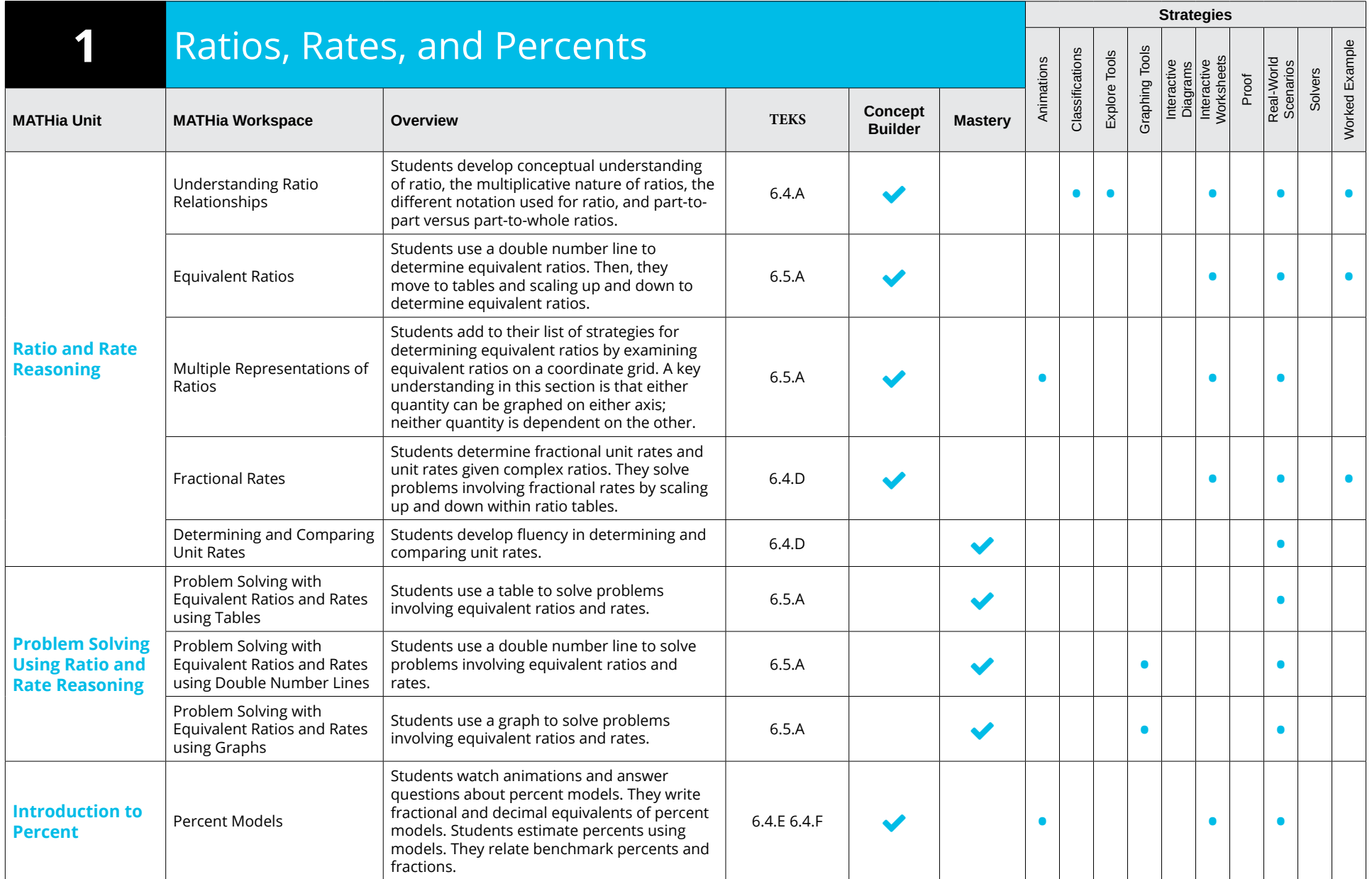

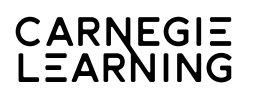

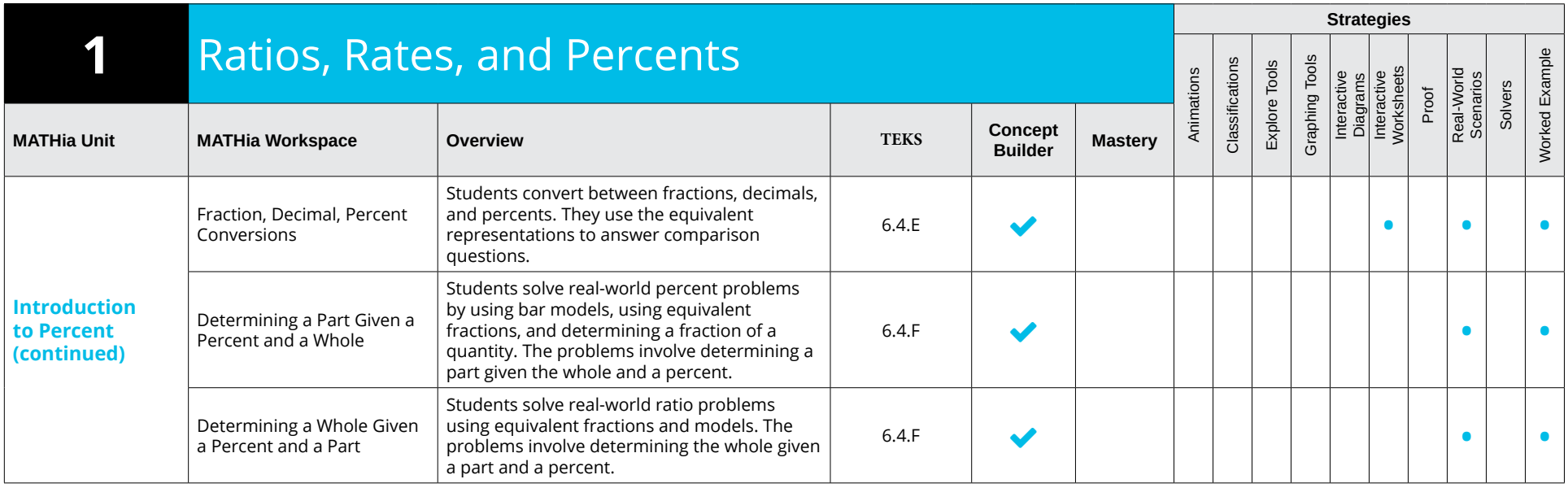

# CARNEGIE<br>LEARNING

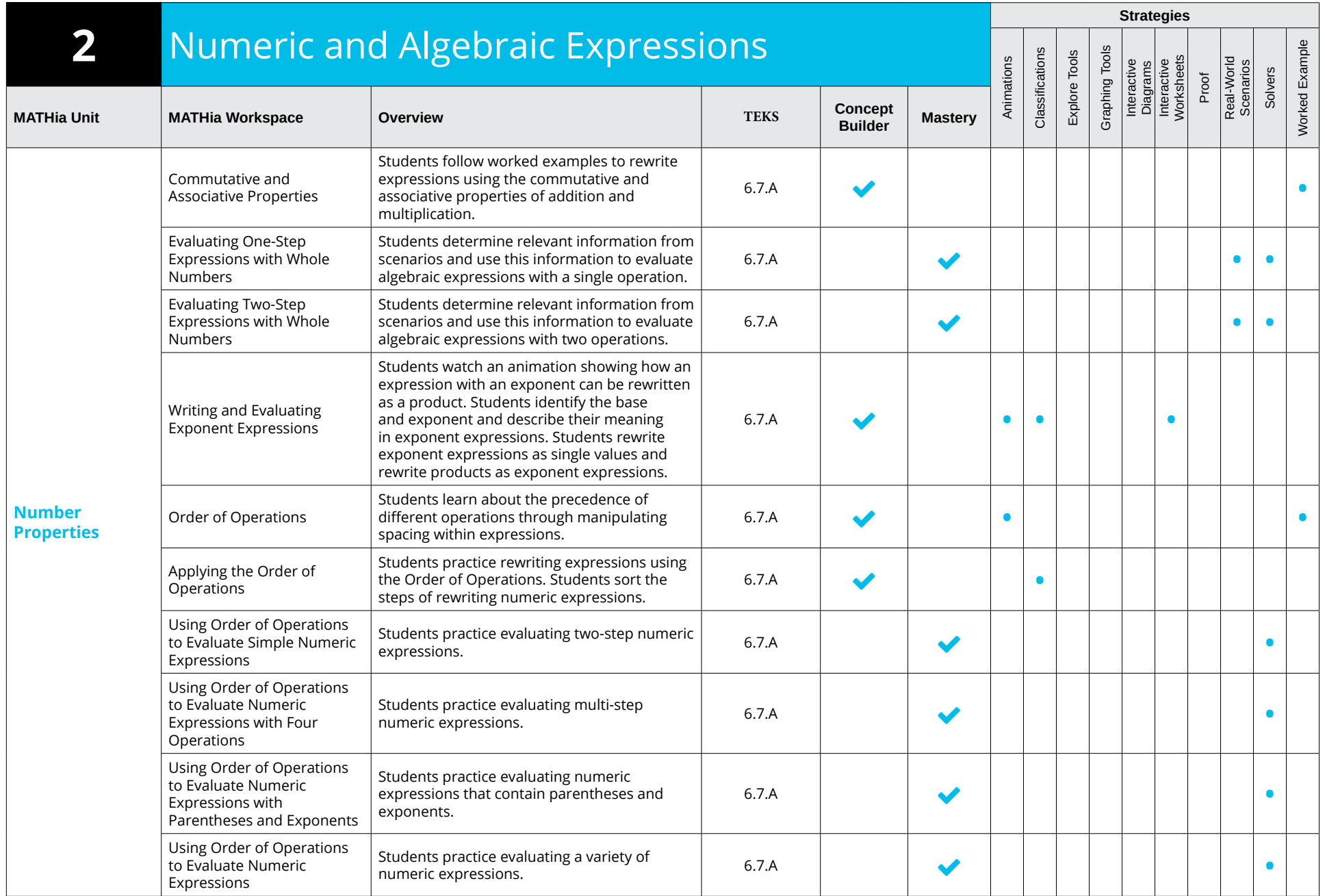

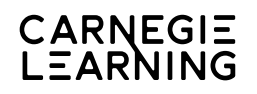

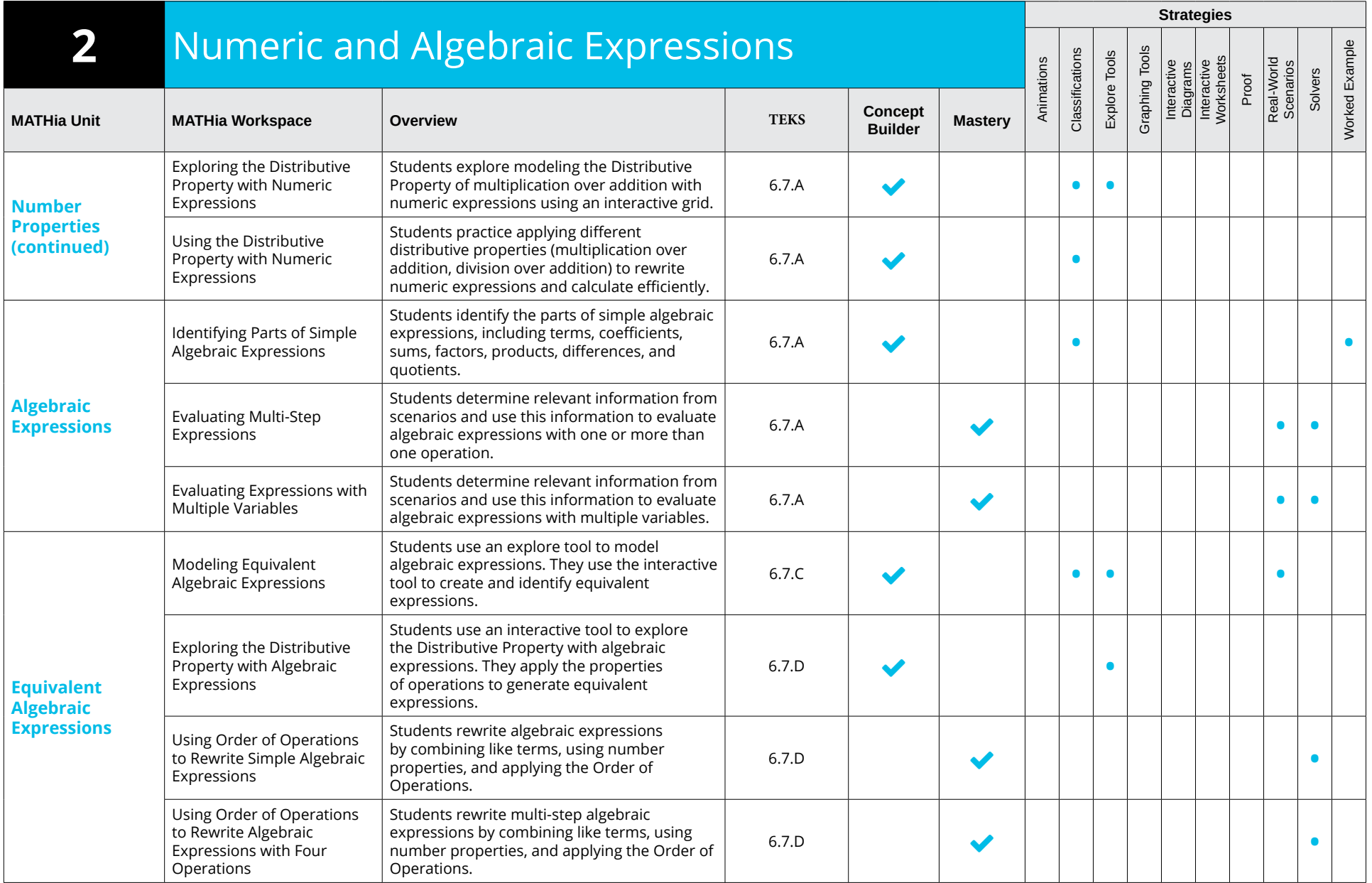

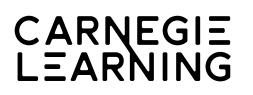

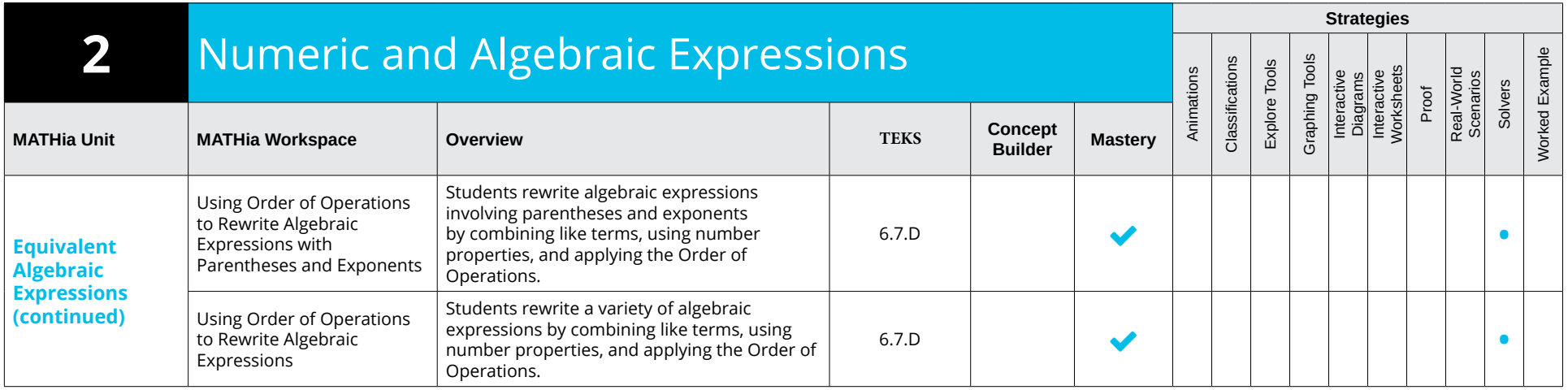

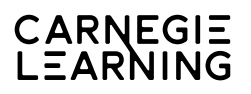

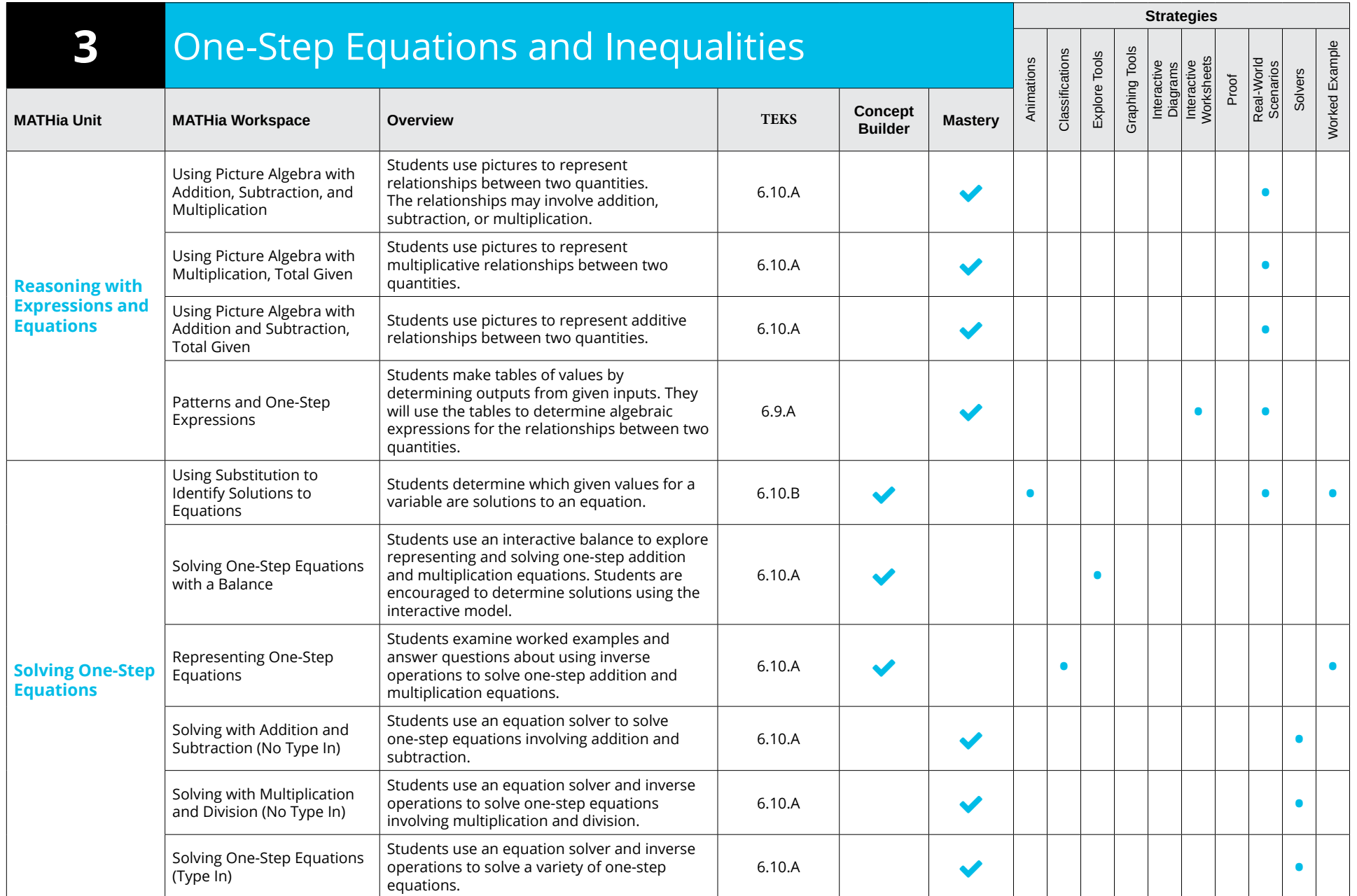

# CARNEGIE<br>LEARNING

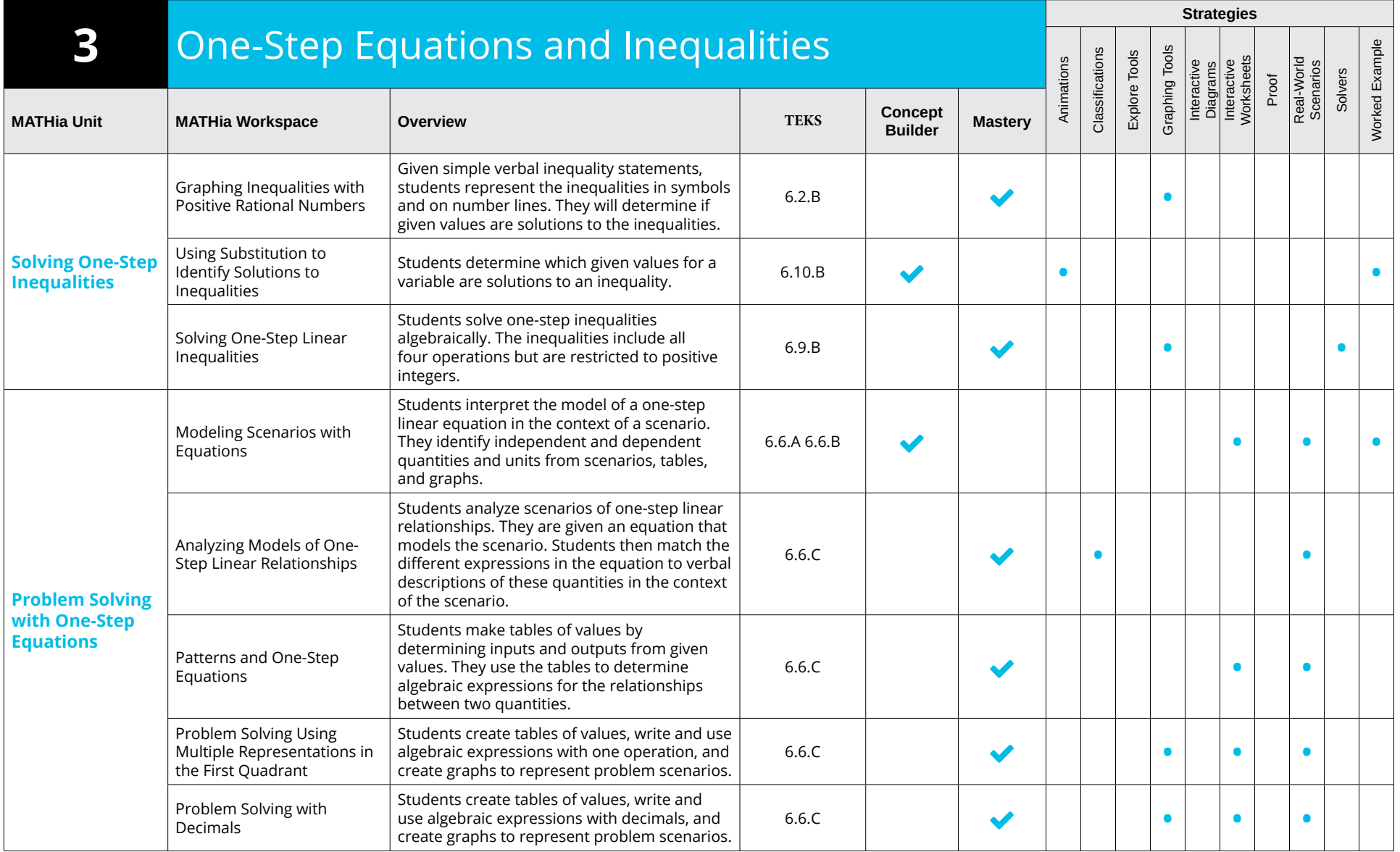

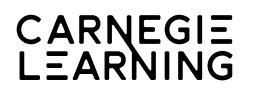

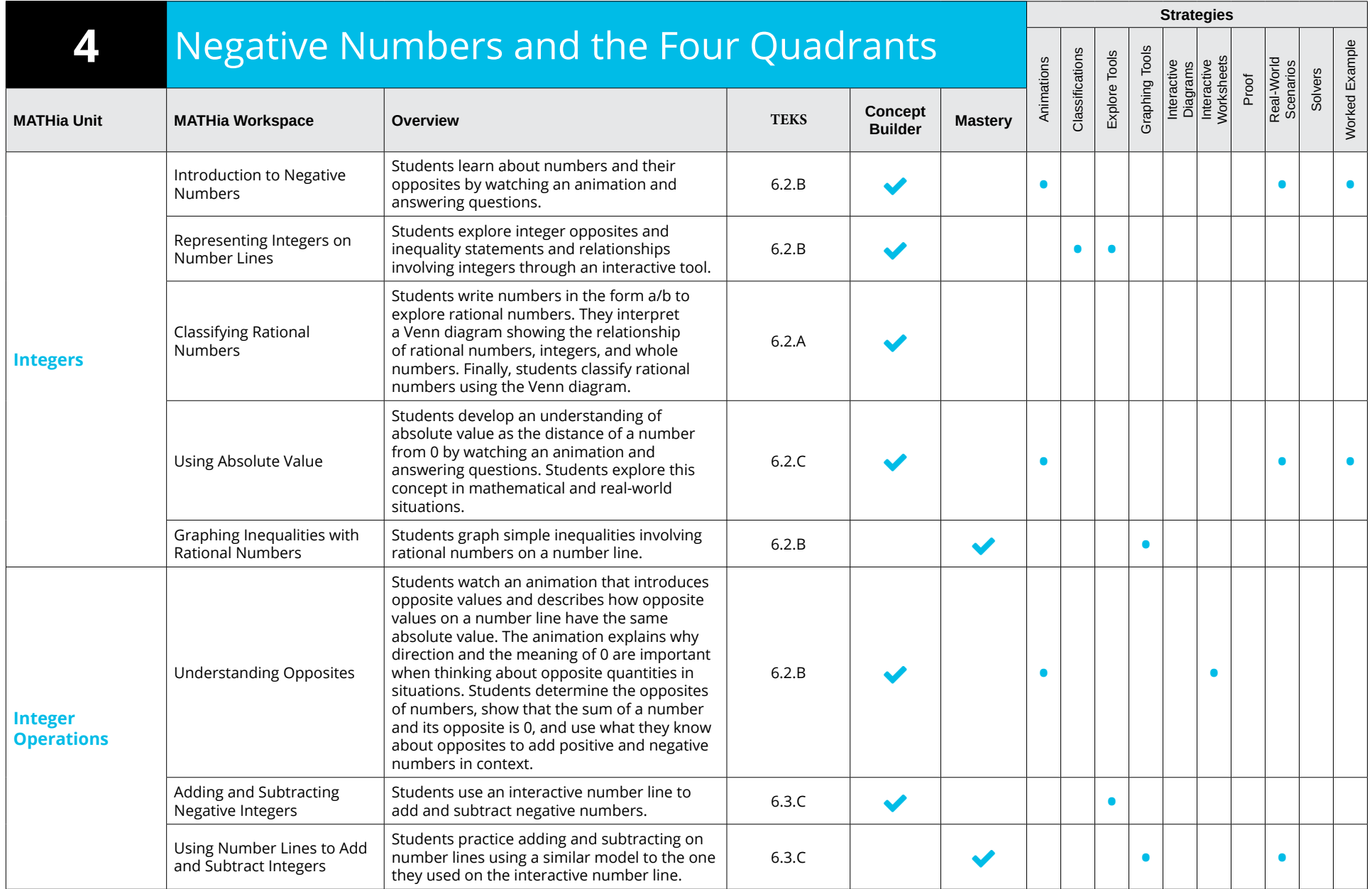

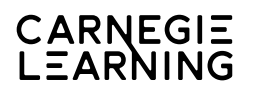

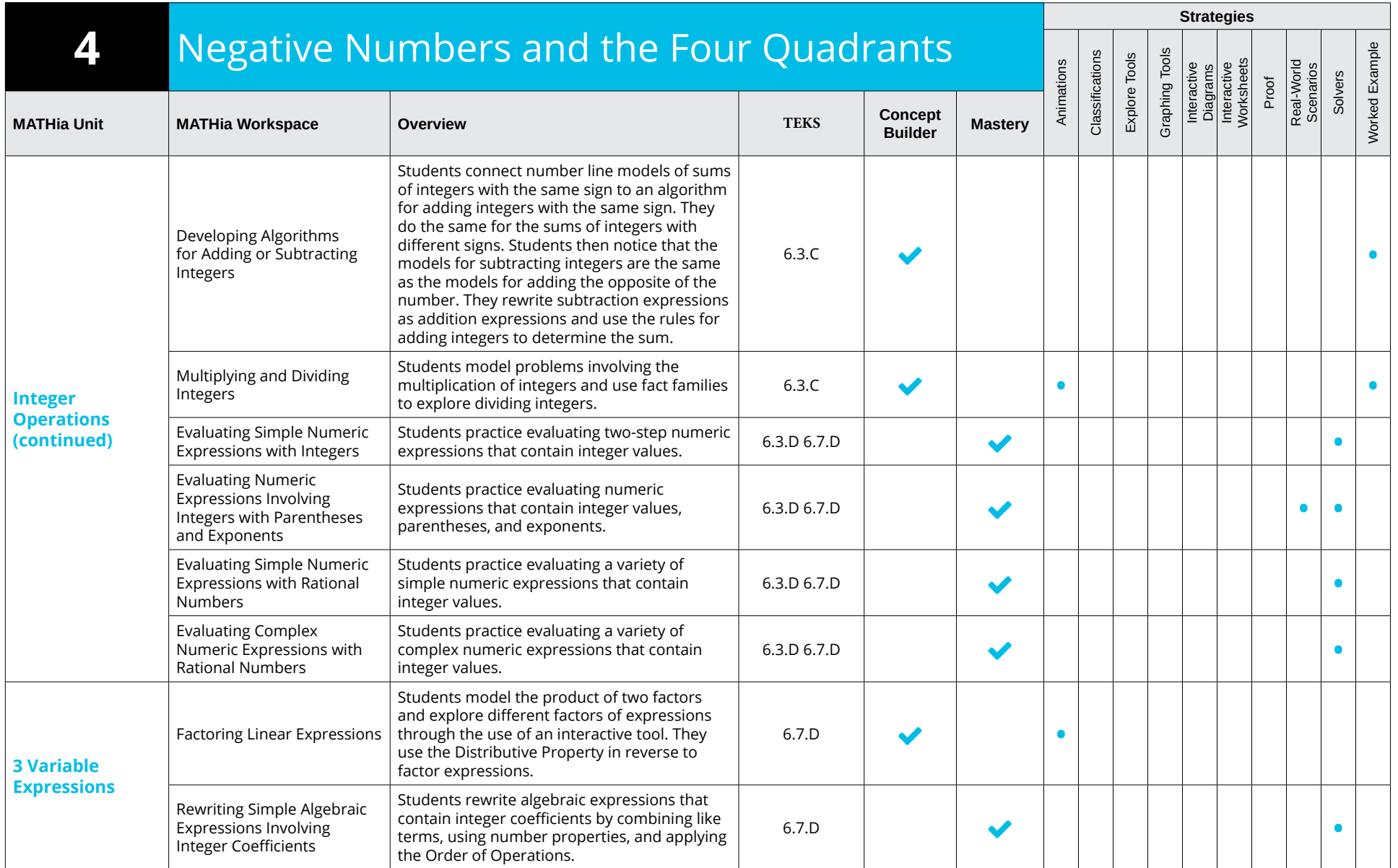

### CARNEGIE<br>LEARNING

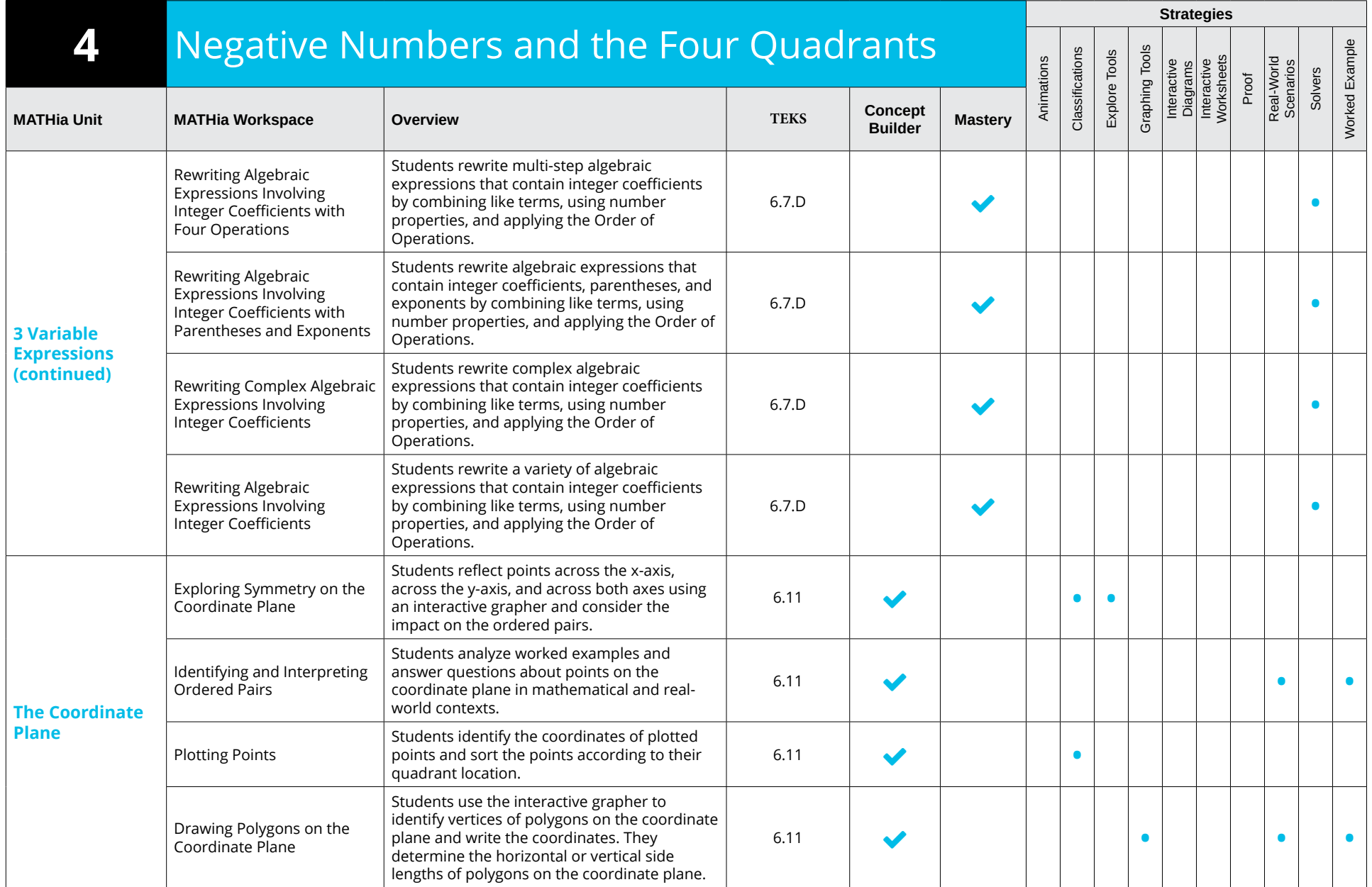

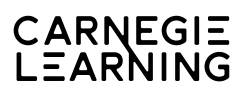

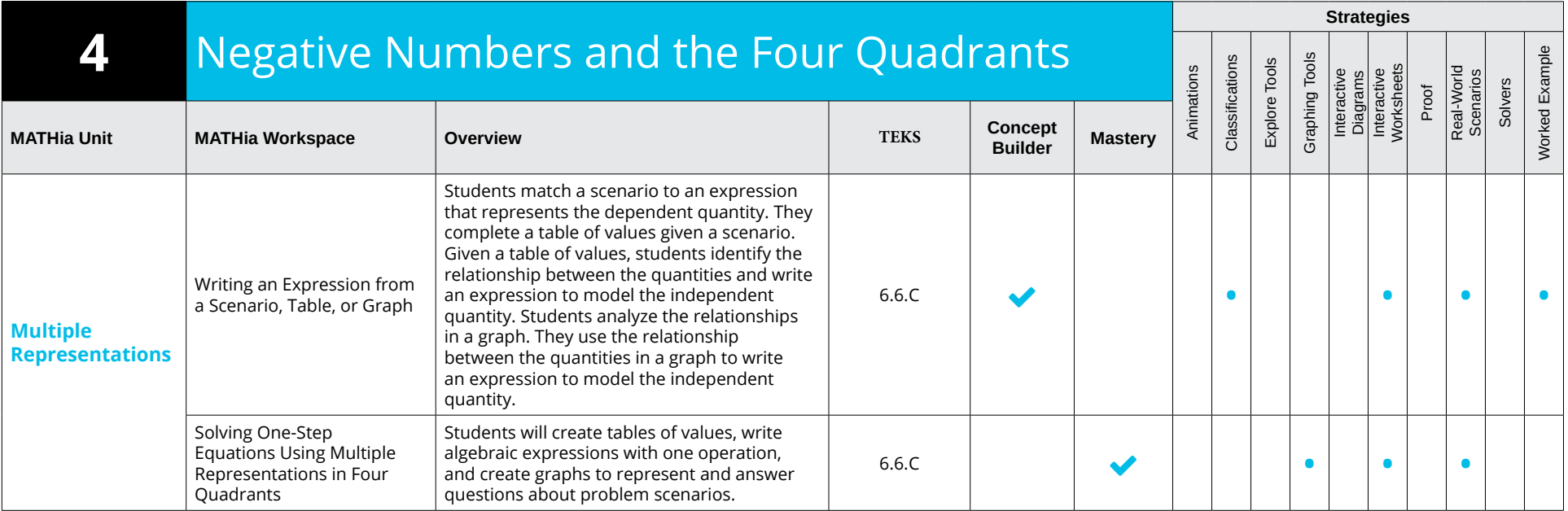

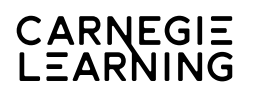

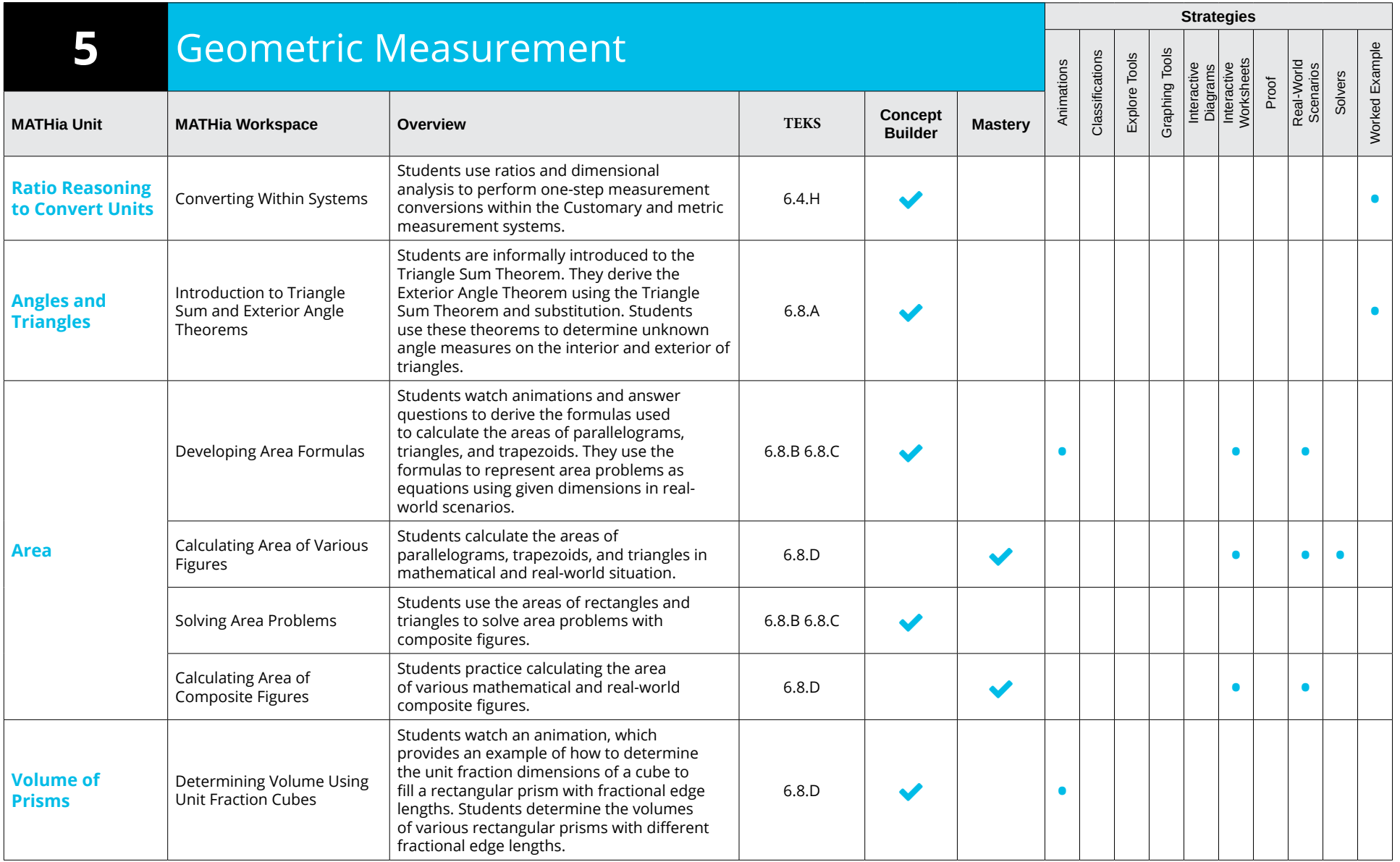

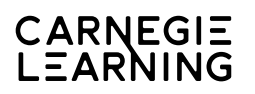

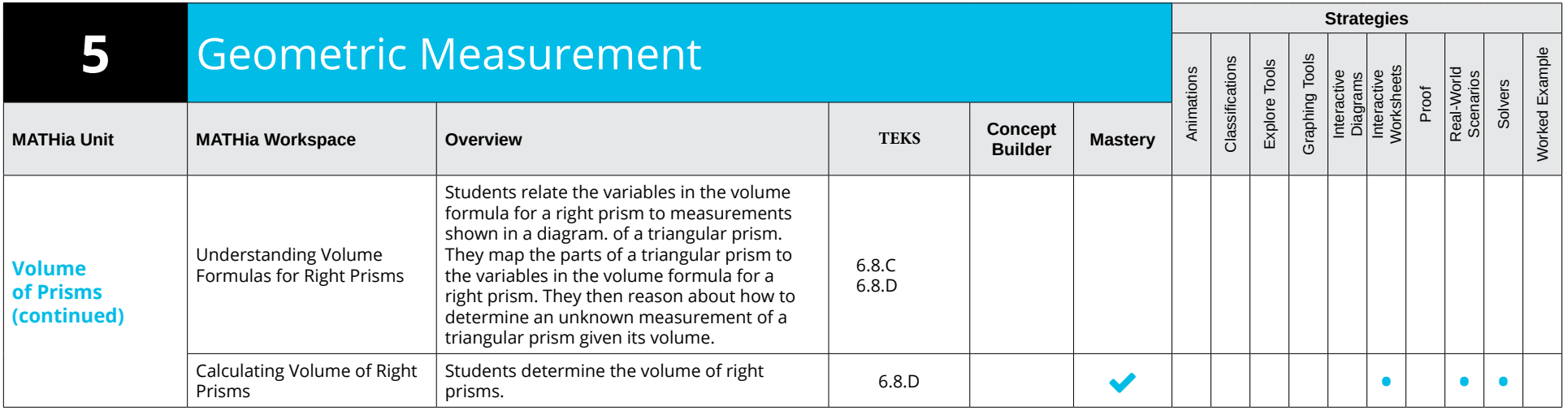

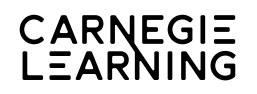

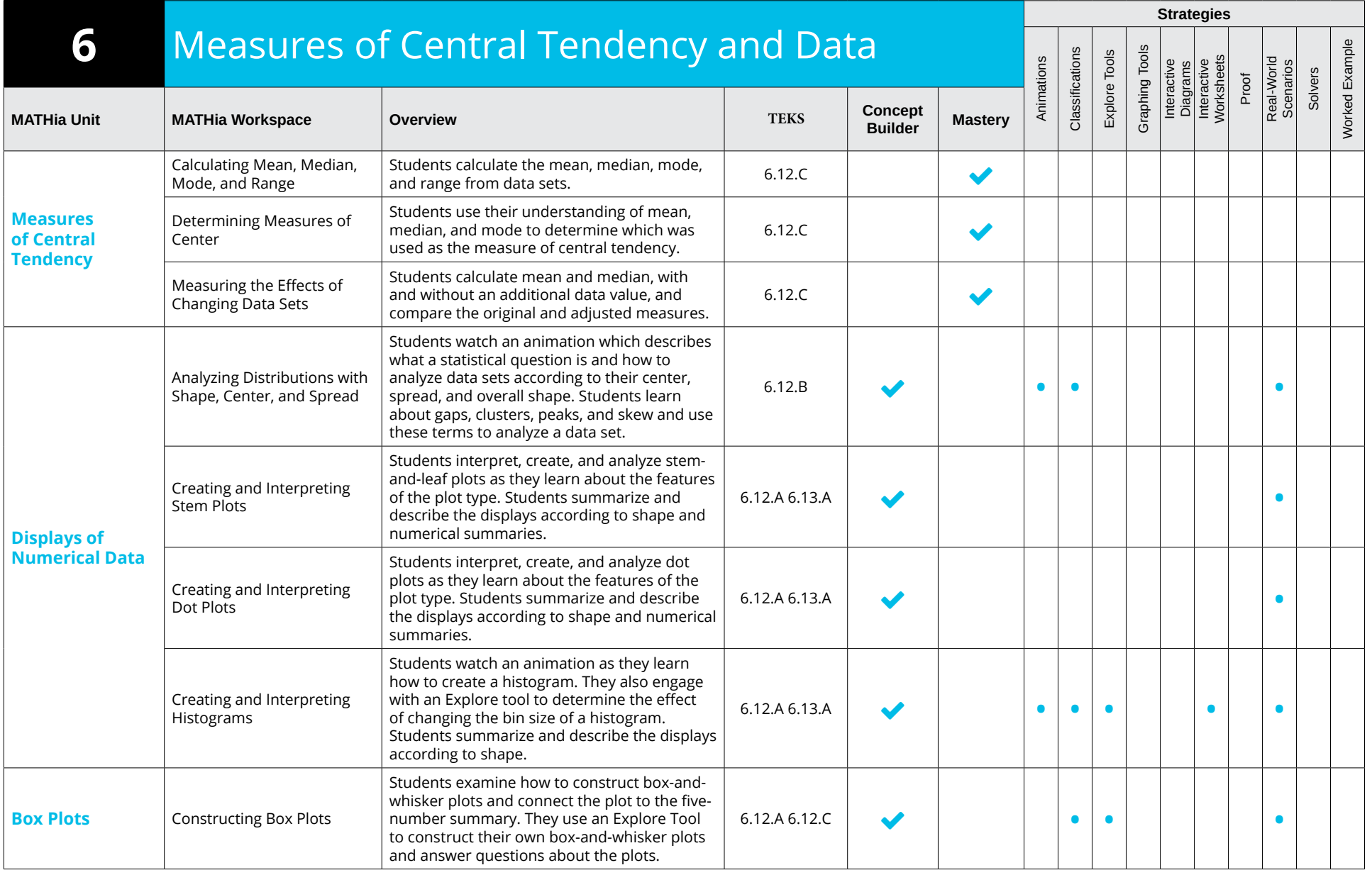

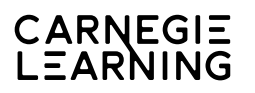

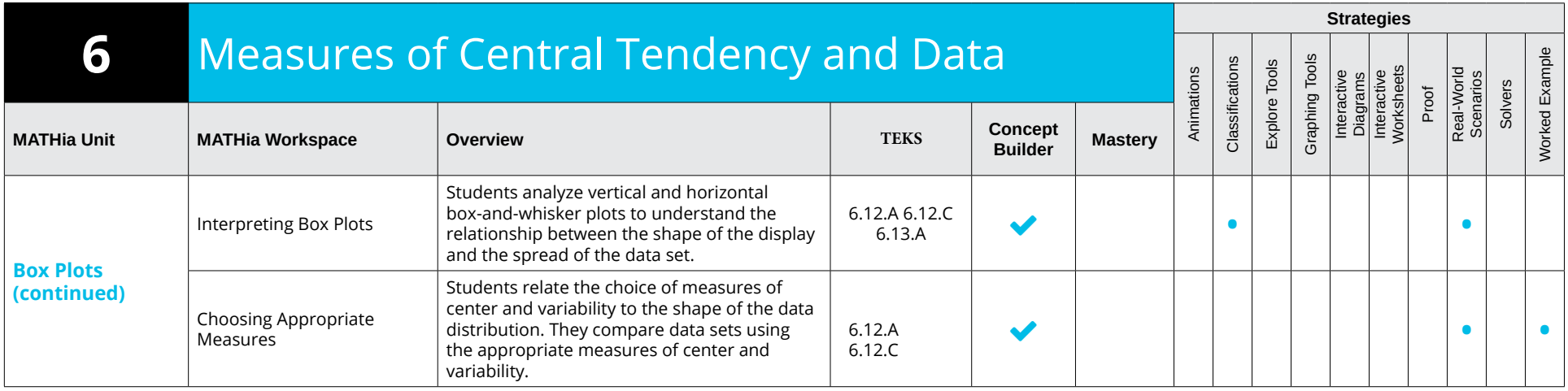